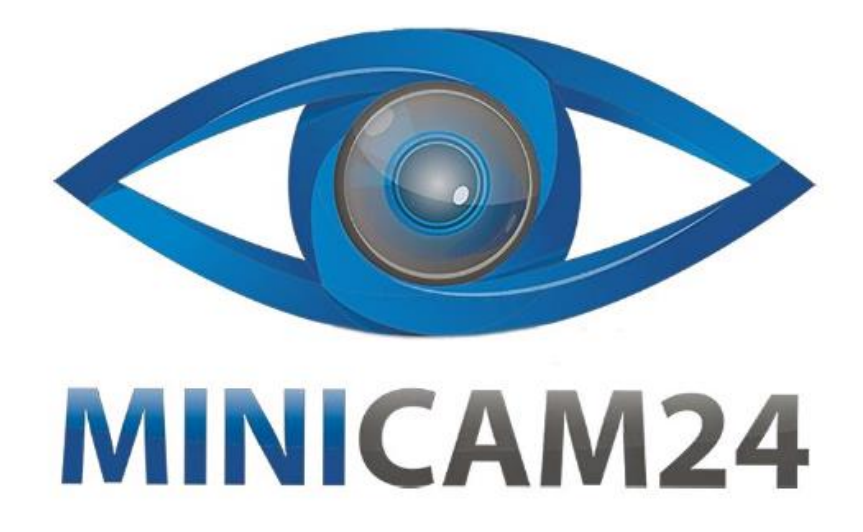

# **РУКОВОДСТВО ПОЛЬЗОВАТЕЛЯ Профессиональный микроскоп Supereyes T004 (5 MP, 2000X)**

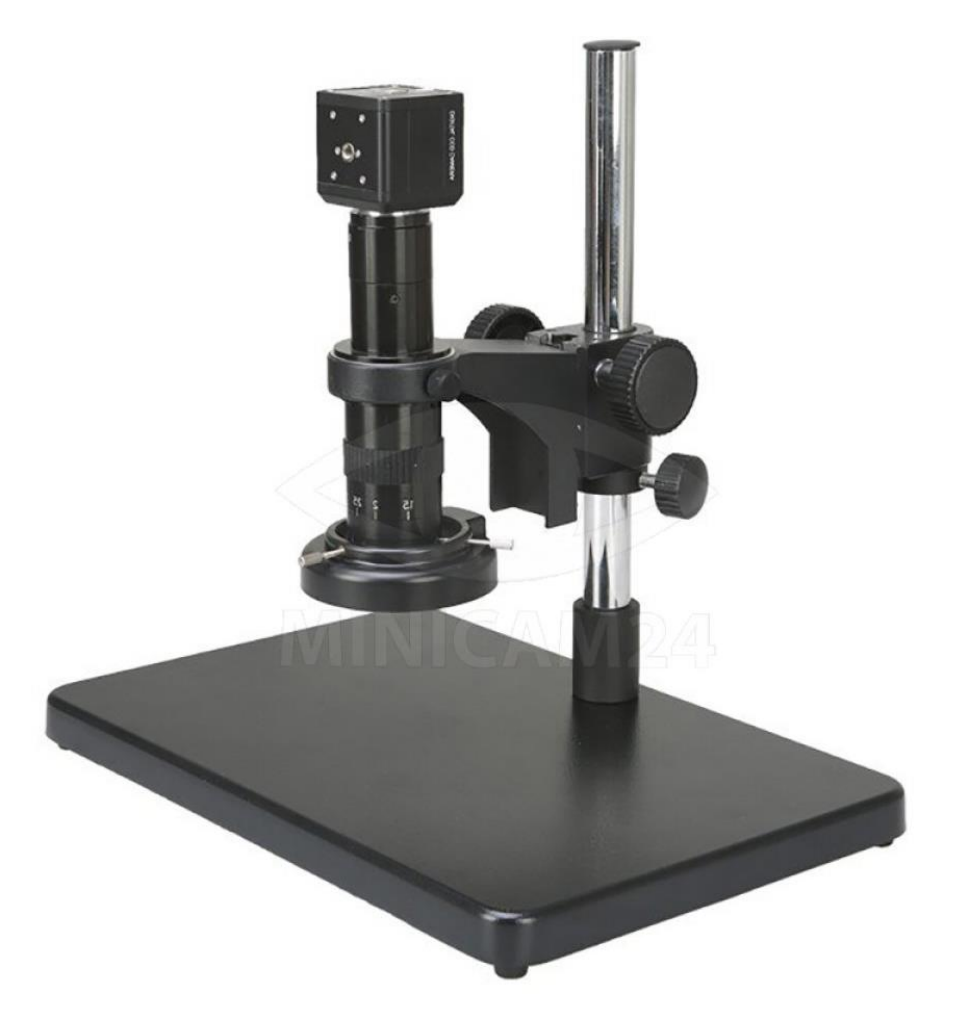

# СОДЕРЖАНИЕ

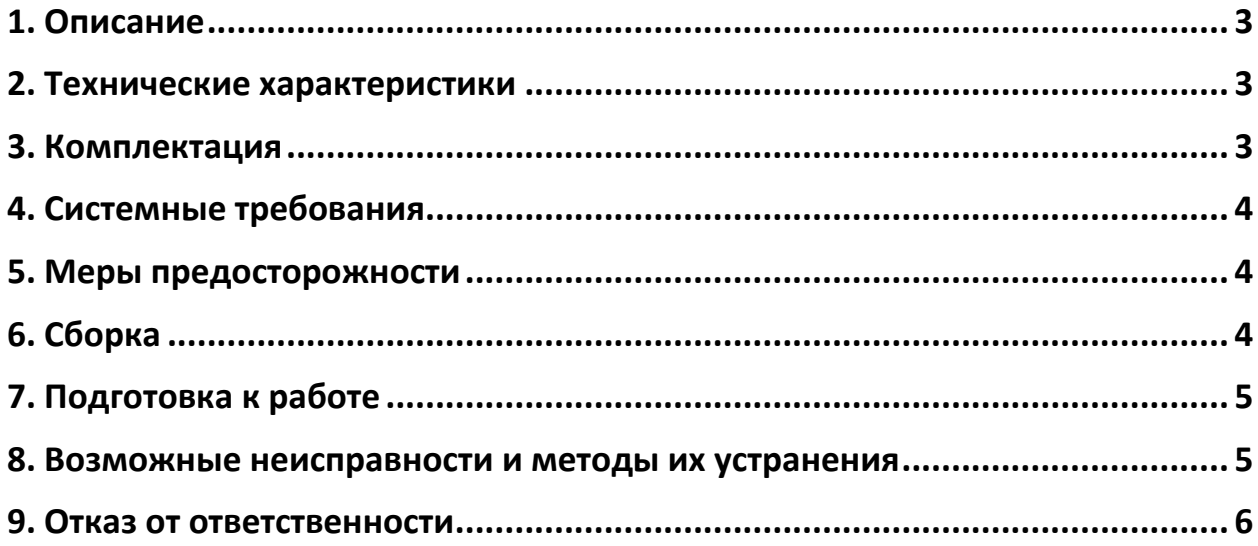

### **1. Описание**

<span id="page-2-0"></span>Supereyes T004-5M - многофункциональный профессиональный USBмикроскоп с 5 Мп сенсором, регулируемой стойкой, плавной регулировкой кратности и увеличением до 1000х. Запись видео со стабилизацией изображения. Микроскоп имеет металлический корпус, светодиодную подсветку, и при этом сохраняет портативность. Supereyes T004-5M - может использоваться на улице или в экспедиции. Это мощный инструмент, который подходит для применения в научных, образовательных, медицинских, промышленных и коммерческих целях.

<span id="page-2-1"></span>Supereyes T004 5M не может увеличивать менее чем на 200 крат. Существуют дополнительные линзы для увеличения и уменьшения.

#### **2. Технические характеристики**

- Сенсор: 5 Мегапикселей;
- Увеличение: 2000 раз;
- Подсветка: LED;
- Фокусировка: ручная 95 170 мм;
- Интерфейс: USB 2.0;
- Частота кадров: 30 кадров/сек;
- Разрешение: 2592х1944; 1600х1200; 640х480; 320х240;
- Функции: фото, видео, измерения;
- Формат фото, видео: JPEG, WMV;
- Совместимость: Windows XP / Vista / Windows 7;
- Габариты: 460х340х25 мм;
- Вес: 5,5 кг;
- Совместимое ПО: Линза 2х; Линза 0,35х;
- Рабочая температура:  $0 40$  °С
- <span id="page-2-2"></span>• Рабочая относительная влажность: 45 – 85 %.

#### **3. Комплектация**

- Цифровой микроскоп Supereyes T004-5M 1 шт
- Регулируемая стойка с основой 1 шт
- Инструкция по эксплуатации 1 шт
- Диск с ПО $-1$  шт

# **4. Системные требования**

- <span id="page-3-0"></span>• Программное обеспечение: Windows 98SE / Me / 2000 / XP, Win98 / 98SE / Vista;
- $XP / Vista plug$  and play;
- Процессор: 233 МГц и выше;
- Память: 256 Мб SDRAM;
- <span id="page-3-1"></span>• Свободное место: 600 Мб или выше.

#### **5. Меры предосторожности**

- 1. Не прикасайтесь к линзам, чтобы избежать травм.
- 2. Не пытайтесь самостоятельно разбирать и ремонтировать профессиональный микроскоп.
- 3. Не трогайте влажными руками провод или вилку устройства.
- 4. Не используйте для чистки микроскопа этиловый спирт или другие органические растворители.
- 5. Для чистки линз объектива используйте специальную кисть или мягкую ткань. Не прикасайтесь к линзам пальцами.
- 6. Микроскоп не предназначен для использования на свежем воздухе. Если у вас есть необходимость в использовании прибора на улице, обеспечьте его защитой от влаги и прямых солнечных лучей.
- 7. Немедленно выключите микроскоп и отправьте его в ремонт, если внутрь устройства попала жидкость.
- 8. Следите за тем, чтобы не споткнуться о провода.
- 9. Перемещайте с места на место прибор только после отклчения его от сети.

<span id="page-3-2"></span>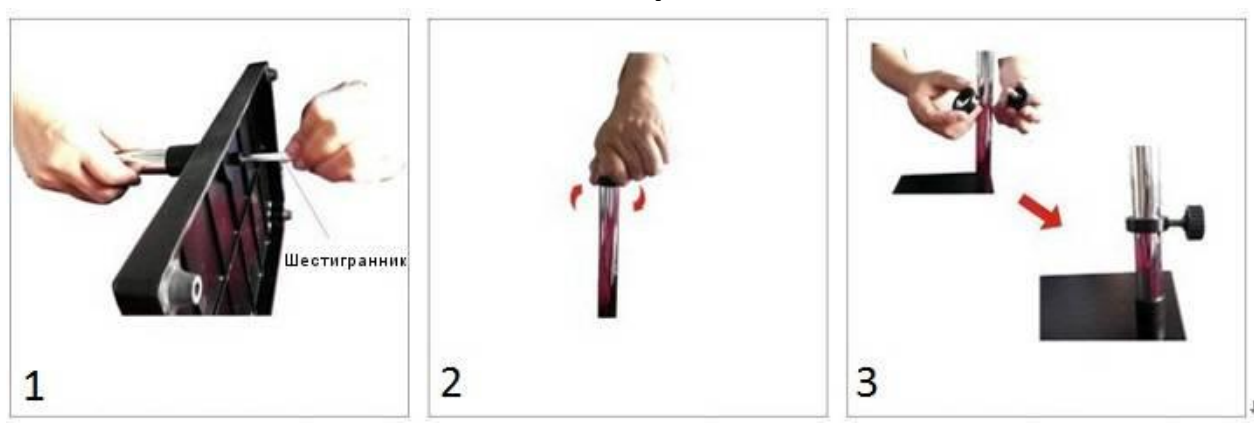

#### **6. Сборка**

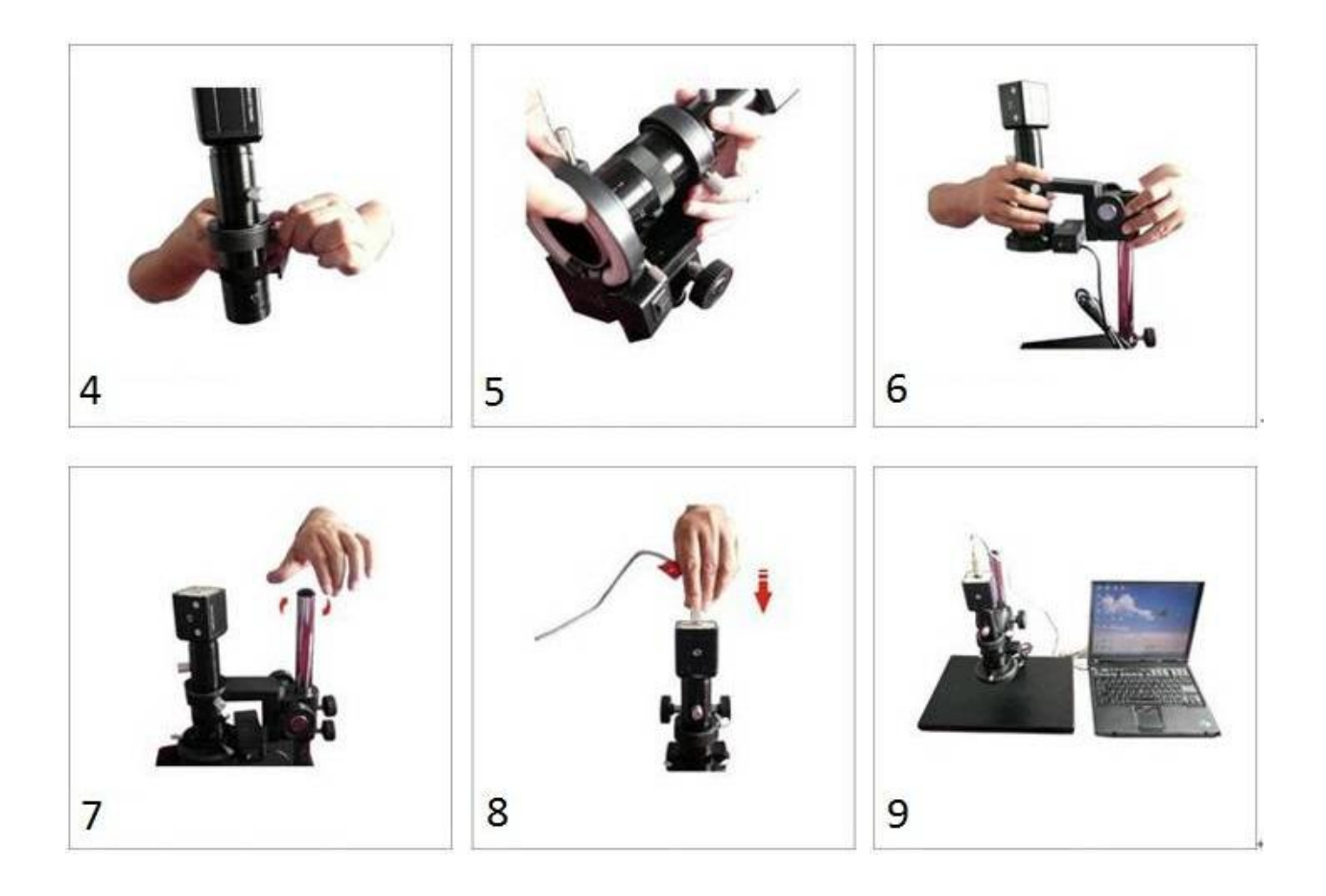

# **7. Подготовка к работе**

- <span id="page-4-0"></span>1. Выберите подходящее расстояние между микроскопом и рассматриваемым объектом.
- 2. Настройте фокус.
- <span id="page-4-1"></span>3. Настройте яркость светодиодной подсветки

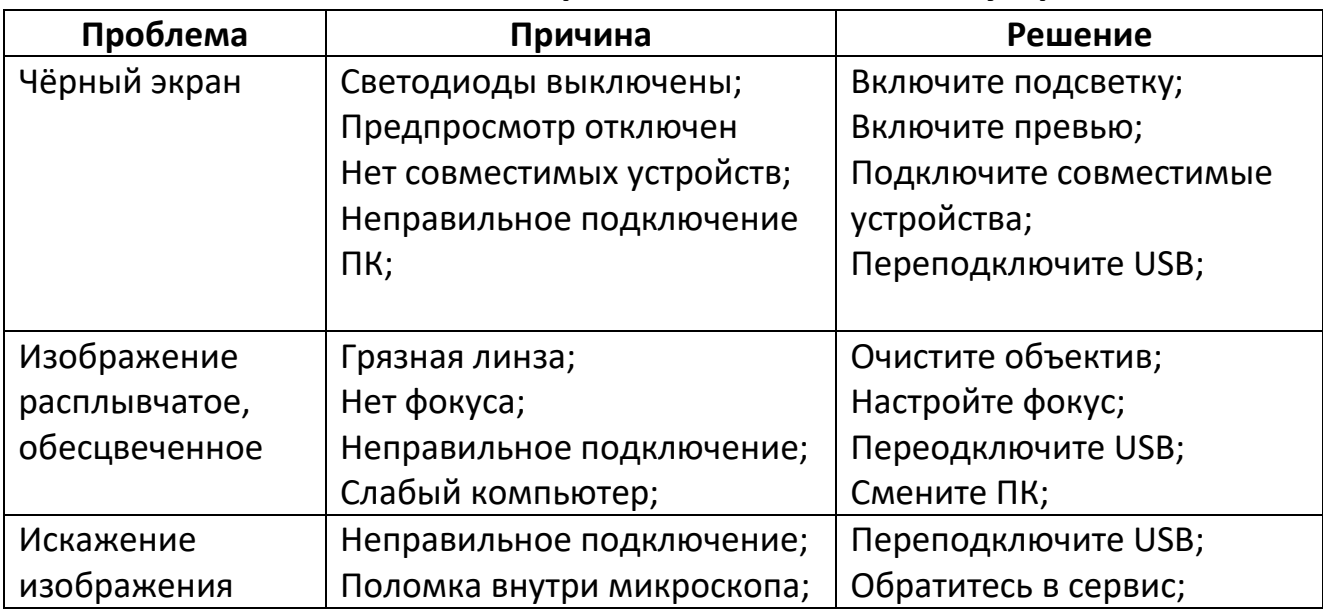

#### **8. Возможные неисправности и методы их устранения**

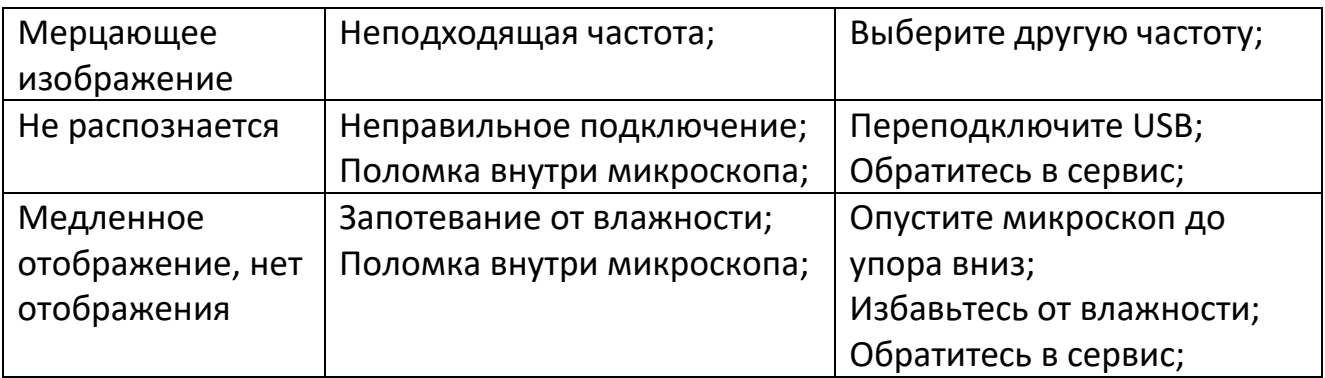

#### **9. Отказ от ответственности**

<span id="page-5-0"></span>Производитель и дистрибьютор этого продукта не несут ответственности за ущерб, причиненный неправильным использованием этого продукта или другими искусственными повреждениями.

Содержание этого руководства пользователя основано на текущей спецификации этого продукта. Производитель D&F Corp не несет ответственности за изменения продукта с целью улучшения или по другим причинам. Между тем, D&F Corp не обязана мгновенно обновлять содержание и любую информацию этого руководства.

## **Приятного использования!**

Сайт: **minicam24.ru** E-mail: info@minicam24.ru

Товар в наличии в 120 городах России и Казахстана

Телефон бесплатной горячей линии: **8(800)200-85-66**